# Logical Replication in PostgreSQL

Tallinn 2016

Petr Jelínek

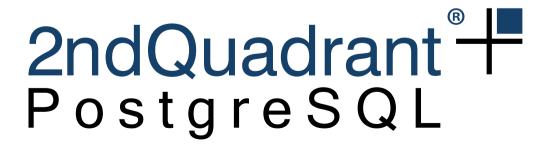

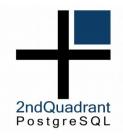

#### Whoami

- 2ndQuadrant
  - PostgreSQL developer and consultant
- PostgreSQL contributor for over a decade
  - DO, default privileges, TABLESAMPLE, etc
- Pgbouncer co-maintainer
- Contacts
  - petr@2ndquadrant.com
  - https://github.com/pjmodos

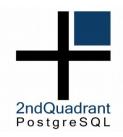

#### **Logical Replication**

- Target node is writeable
  - Allows temp tables
  - Allows different indexes
  - Allows different security
  - Allows data transformation
- Selective Replication
  - Can replicate subset of database
- Cross-version

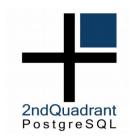

# **History**

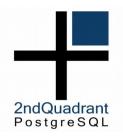

#### **Logical Replication History**

- Trigger based solutions
  - Slony (~2004)
  - Londiste (~2007)
- Run outside of the PostgreSQL
- Use table(s) as queue
  - Amplify load on the upstream
  - No sync replication
- Complex code to ensure commit order

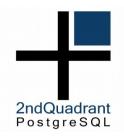

#### **Current Development**

#### BDR

- Modified PostgreSQL 9.4 + extension
- 9.6 coming soon (extension only)
- Multi-master
- Transparent DDL

#### pglogical

- Extension for 9.4+
- Mostly for one way replication
- Replacement for trigger-based solutions

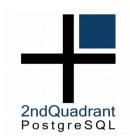

# **Streaming Replication**

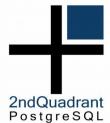

#### **Physical Streaming Replication**

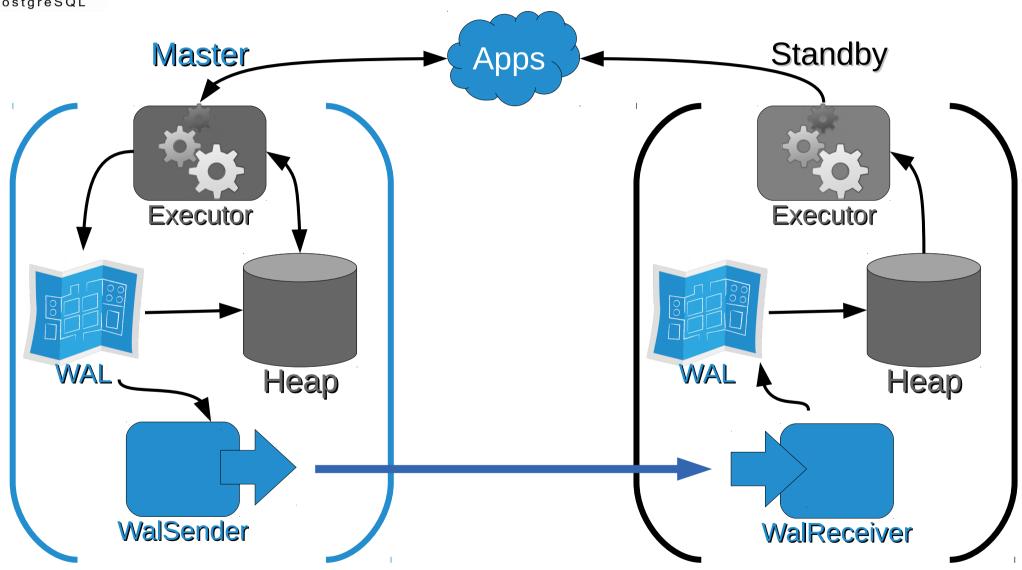

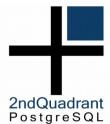

## **Logical Streaming Replication**

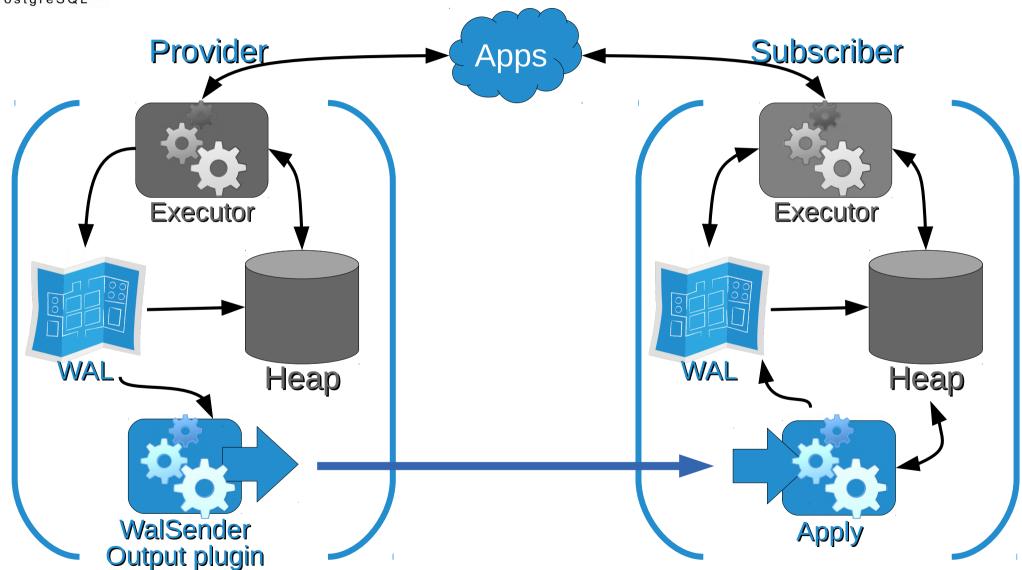

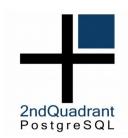

# pglogical

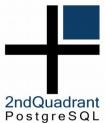

## **PGLogical**

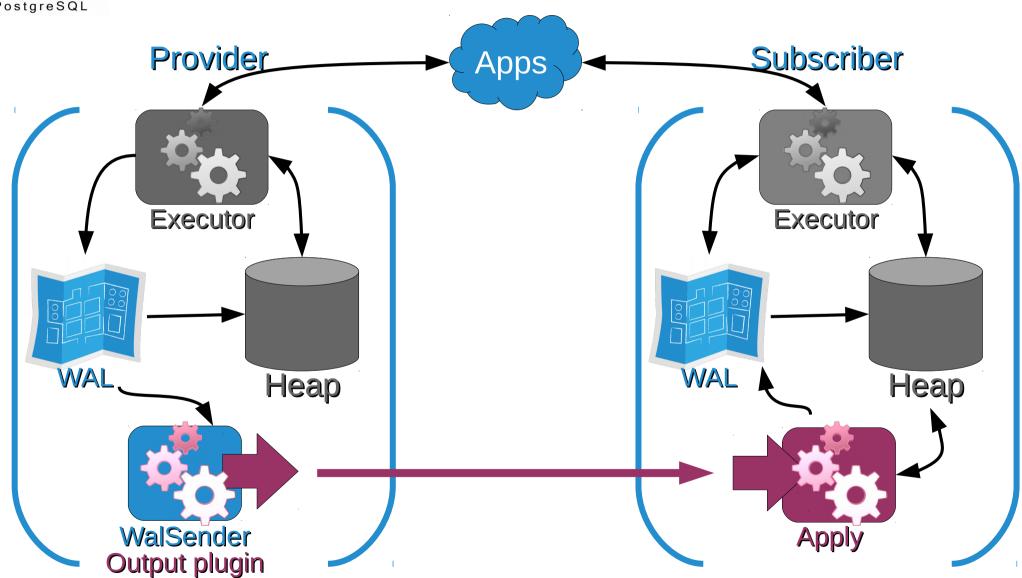

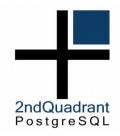

#### pglogical

- Selective Replication
- Online Upgrade
- Data Transport
  - Data integration
  - Streaming changes to analytical database
  - Master configuration data management

**—** ...

Optionally synchronous apply

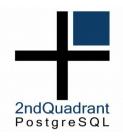

#### pglogical

- Installs as extension
  - Runs as part of PostgreSQL instance
  - All configuration is inside the database
- Uses logical decoding to read WAL
  - Minimal overhead on provider
  - Transactions are sent in commit order
- Executes triggers marked as ENABLE REPLICA on subscriber

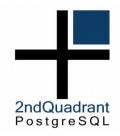

#### Installation

- Extension
  - CREATE EXTENSION pglogical;
- Provider
  - create\_node('myprovider', 'dbname=foo host=10.10.1.1')
- Subscriber
  - create\_node('mysubscriber', 'dbname=foo host=10.10.1.2')
  - create\_subscription('mysubscription', 'dbname=foo host=10.10.1.1')

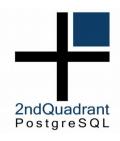

#### **Replication Sets**

- Replication is defined in terms of groups (sets) of tables, rather than individual tables
  - Need to be defined on each provider node
- Table is not replicated until added to a set
- Tables may be defined in more than one set, but changes for the table will only be sent once to each subscription

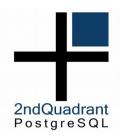

#### **Replication Sets**

- By default new replication sets replicate all actions
  - INSERT, UPDATE, DELETE, TRUNCATE
- It's possible to filter actions for given replication set
- Useful for data aggregation, data warehousing etc.
- Predefined sets, "default", "default\_insert\_only", "ddl\_sql"

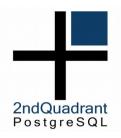

#### **Table replication**

- Add table to replication set
  - pglogical.replication\_set\_add\_table(
    set\_name := 'default',
    relation := 'public.users',
    synchronize\_data := true);
- Full data resynchronization possible at later time
  - pglogical.alter\_subscription\_resynchronize\_table
- Structure cannot be synchronized automatically yet

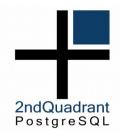

#### Sequences

- Replicated using replication sets just like tables
  - pglogical.replication\_set\_add\_sequence
- Replicated periodically in bulk
- Dynamic buffering of last value
  - Subscriber is in front of the provider
  - This is similar to how Londiste replicates sequences

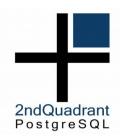

#### **DDL** Replication

- Initial schema either fully synchronized or not at all
- The DDL commands are not automatically replicated yet
- pglogical.replicate\_ddl\_command( command [, replication\_sets])
  - replication\_sets defaults to "ddl\_sql"

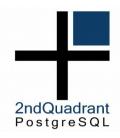

#### **Example setup**

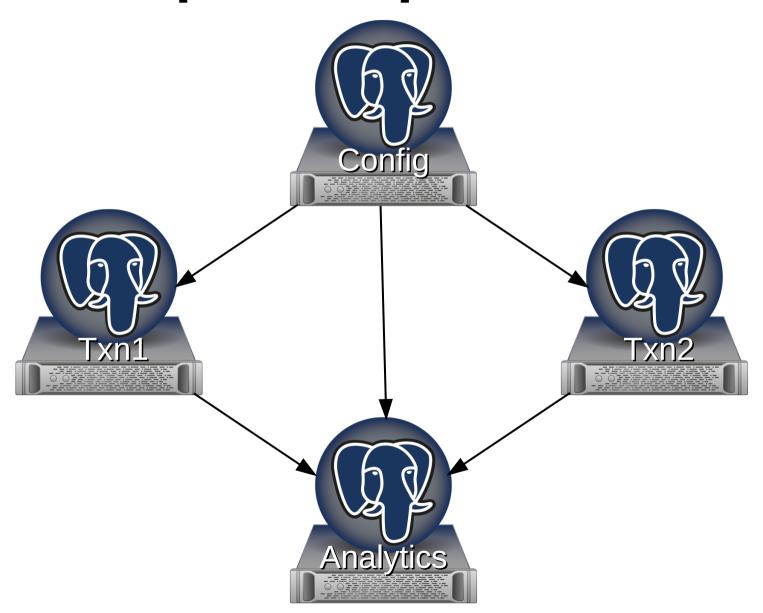

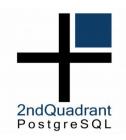

#### Performance (pgbench)

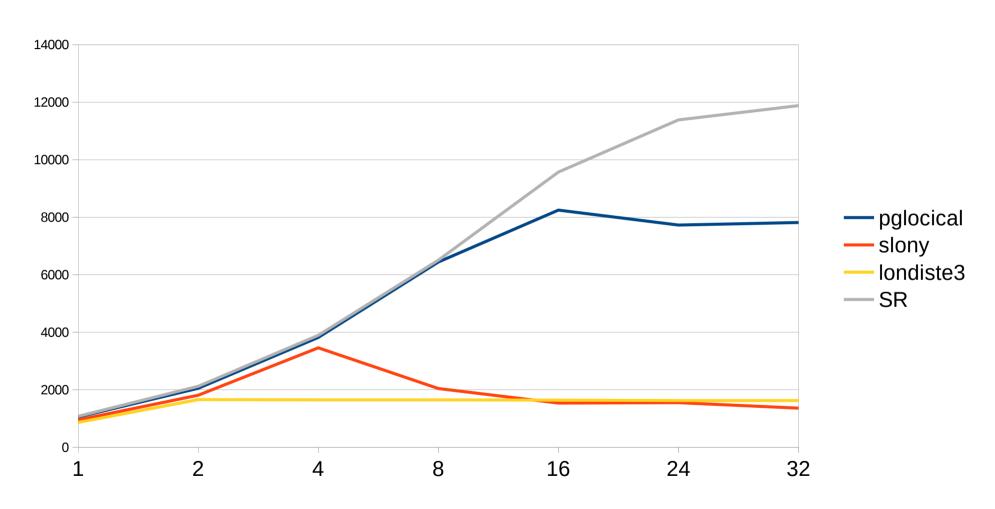

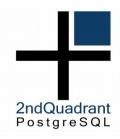

#### **Caveats**

- Big transactions may cause replication to lag
  - This is common problem for transactional replication systems
- Does not play well with physical replication yet
  - Failover
- Currently requires superuser

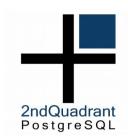

#### **Future**

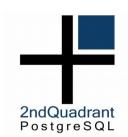

# pglogical 2.0

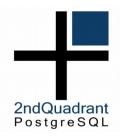

#### **Column Filtering**

- Add table to replication set
  - pglogical.replication\_set\_add\_table(
    set\_name := 'default',
    relation := 'public.users',
    columns := '{id,name,...}');
- Array of replicated columns
- REPLICA IDENTITY columns required
- The table on subscriber does not need the extra columns

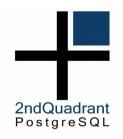

#### **Row based Filtering**

- Add table to replication set
  - pglogical.replication\_set\_add\_table(
    set\_name := 'default',
    relation := 'public.users',
    row\_filter := 'expression');
- Standard SQL expression
- Same limitations as CHECK CONSTRAINT
- Executed during replication
  - Session variables of the replication connection

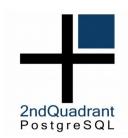

## PostgreSQL 10

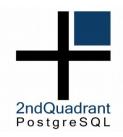

#### Thanks!

- info@2ndquadrant.com
- bdr-list@2ndquadrant.com
- https://2ndquadrant.com/en/pglogical/
- https://github.com/2ndQuadrant/pglogical